Kari Väkevä

# **p(Y)**

for Violin and electronics

(2023)

#### Total duration: ca. 13'30"

p(Y) is a concerto for Violin and electronics. The piece is based on an earlier work p(X) by adding the soloist part, so the Y stands here for Y-olin (violin). The composition also has an optional cadenza, which can, in addition to the place marked in the score, be played at other places instead, e.g. in the end (which saves for stopping the tape during the cadenza). Note also that the total duration 13'30" is without cadenza.

#### **INSTRUCTIONS FOR PERFORMANCE**

An asterisk often represents a wildcard. Similarly, here the asterisk (\*) over a note means to include an ad libitum ornament: Grace note, Trill, Mordent, Turn, Appoggiatura, Acciaccatura, Glissando, Slide, Nachschlag, etc. But not limited to those. All other kinds of expressiveness and decoration are welcome. The marked locations are only suggested hints not to be taken too literally. Also (micro)deviations from the plain written part are desirable throughout. These initial instructions form a TOOLBOX for the performer to shape the piece from the written notes. However, one further advice: Not too much, not too soon - i.e. keep the listener in suspense. (You may also consider the Y in the title to refer to wildcard, in addition to violin.)

Fortissimos to be played unamplified or far away from the microphone, pianissimos to be played closer to the microphone. (Reminder: When playing away from the microphone, play loud enough to be heard.)

The expressive marks are scarce on purpose. The intention is to encourage the soloist to great freedom in the performance. Especially during the improvisation sections: In addition to repetition, use all kinds of variation - (free) transposition down/upwards, slowing down/speeding up, toward staccato/legato, gradual change in dynamics/articulation/bowing style/pitch contour (for example playing sul ponticello), etc.

#### **EXPLANATION OF NOTATION**

Accidentals affect only those notes which they immediately precede. Accidentals are not repeated on tied notes unless the tie goes from line to line or page to page. Accidentals are not repeated for repeated notes unless one or more different pitches intervene.

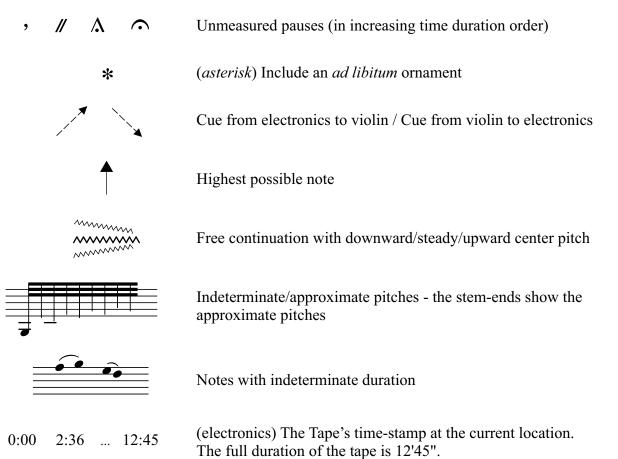

### LINK TO THE TAPE PART FOR REHEARSING PURPOSES:

https://www.dropbox.com/scl/fo/nm6mmc1pm6a08r8l83j4t/h?rlkey=630qbh2sef22b546g6mucak39&dl=0

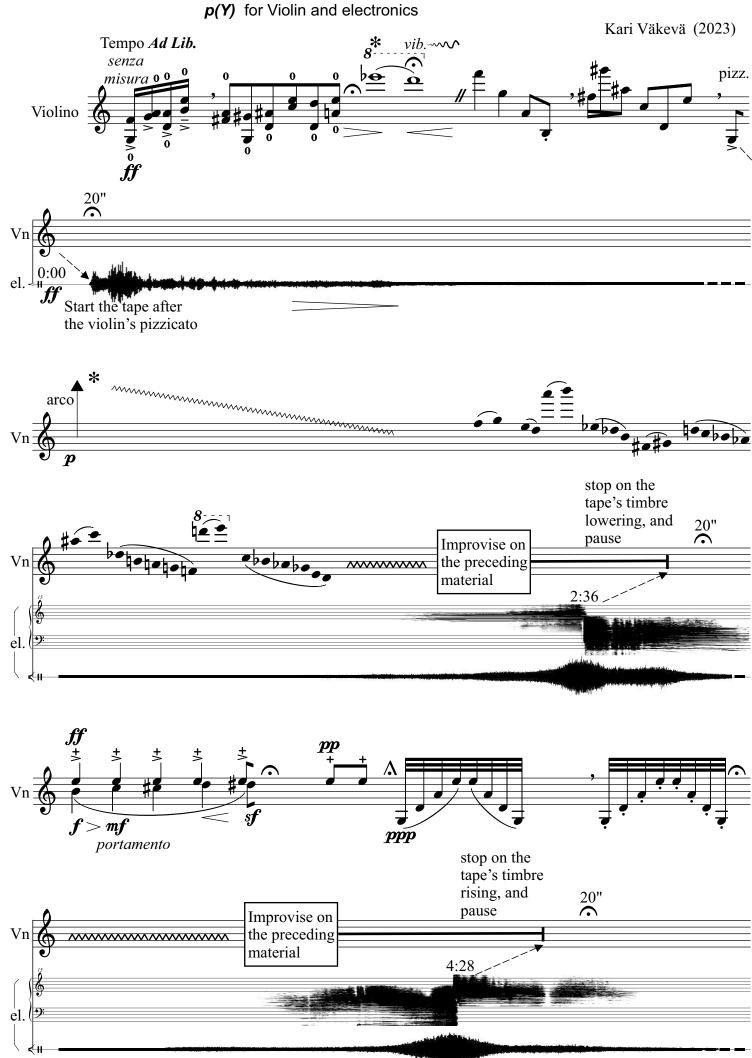

- 3 -

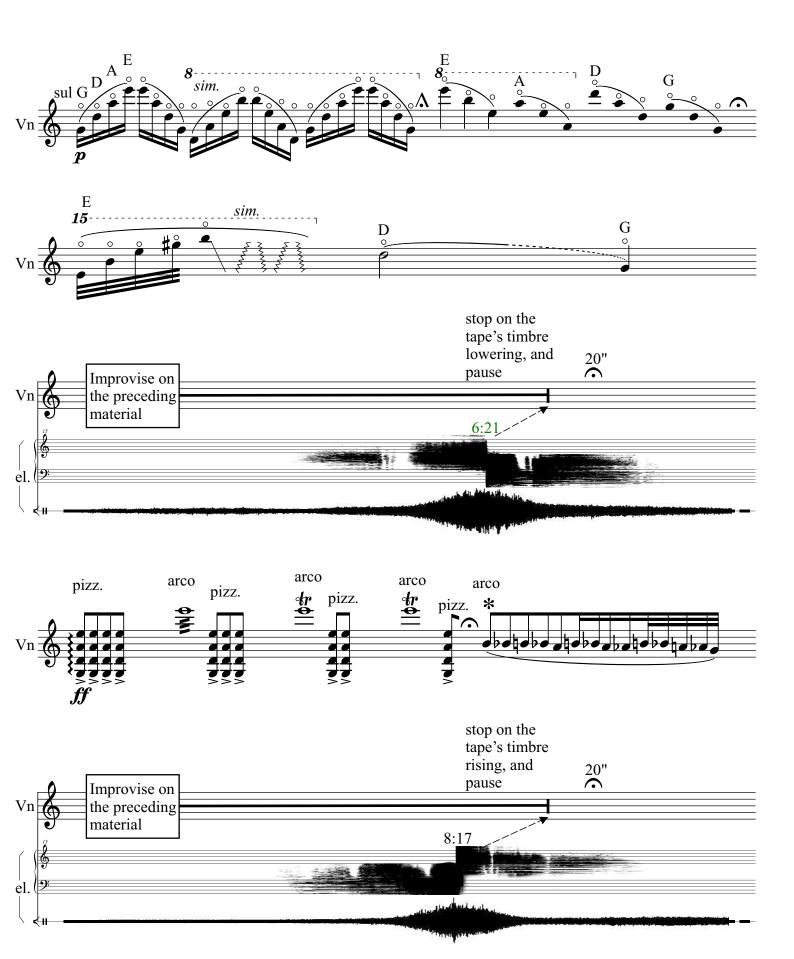

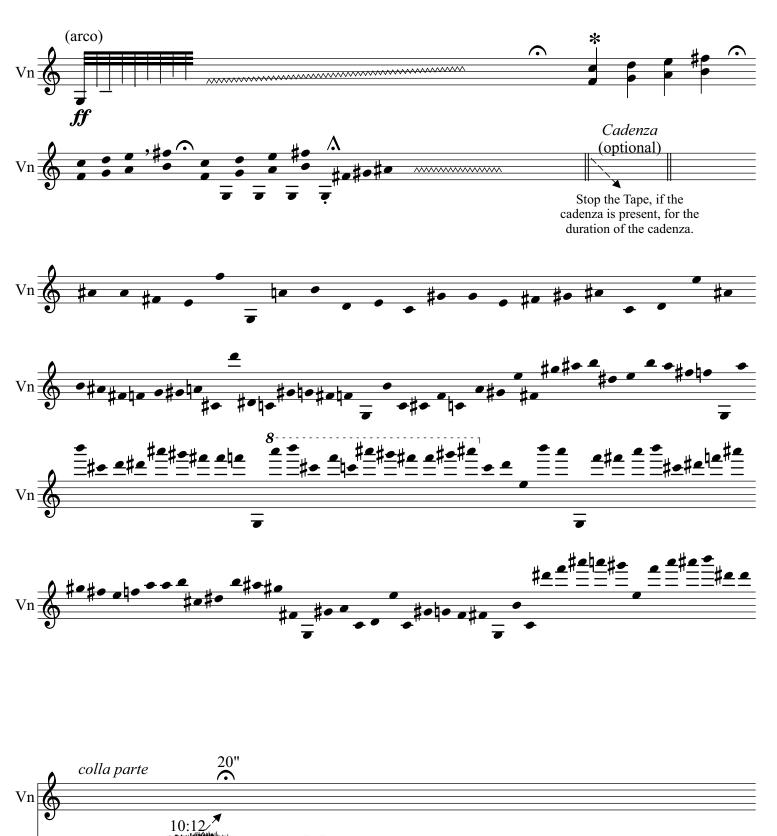

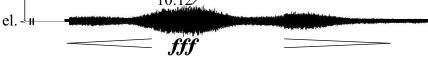

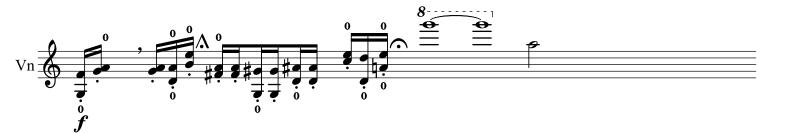

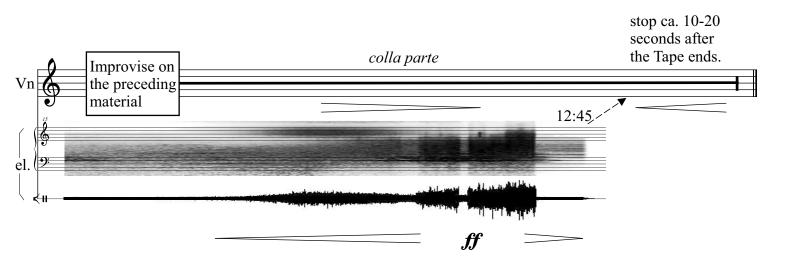

## Proposal for (optional) Cadenza

Ad Lib.

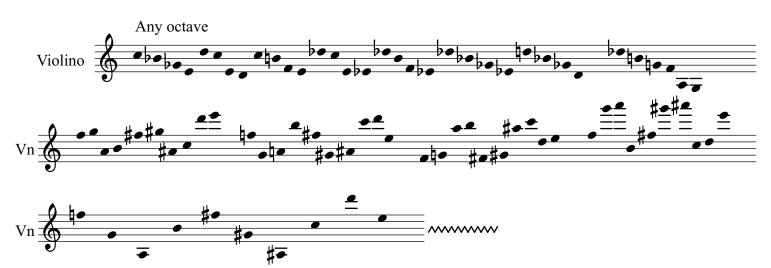

**Credits**: This score document was written with LilyPond and edited with CorelDRAW. The audio track and sonogram images captured from Audacity.